## **DOCUMENTAÇÃO PARA ANÁLISE DE BOLSA CEBAS**

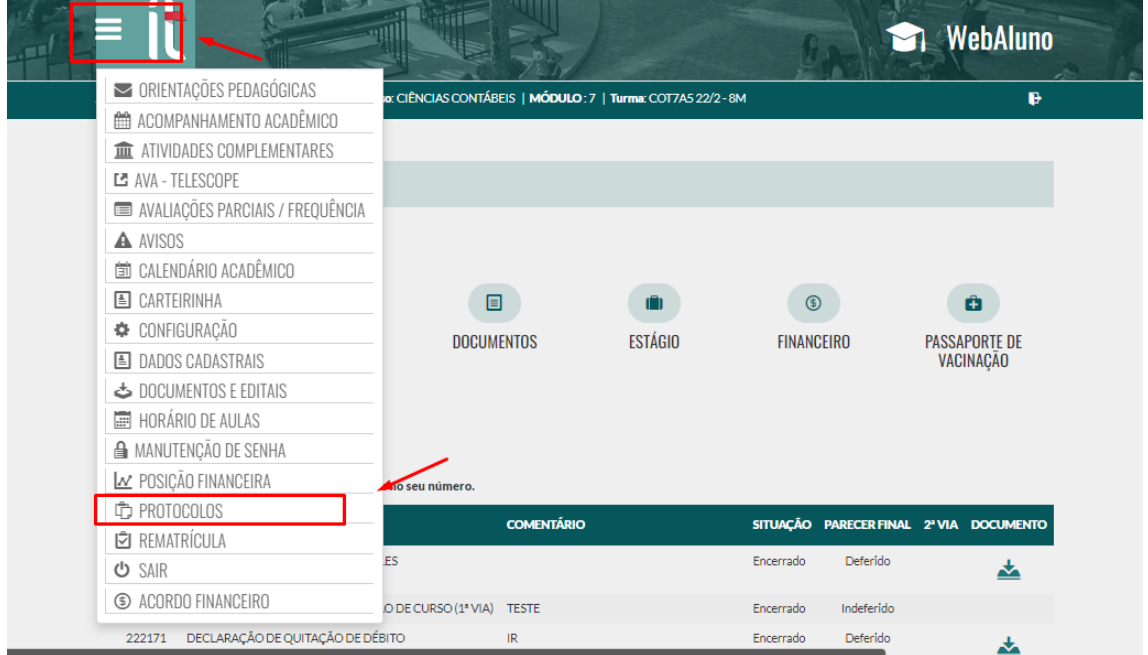

## **1º NO SEU PORTAL DO ALUNO SELECIONE MENU E LOGO DEPOIS PROTOCOLOS**

## **2º EM PROTOCOLOS, SELECIONE O SETOR FINANCEIRO E DEPOIS O PROTOCOLO DOCUMENTOS PARA ANALISE REFERENTE A BOLSA CEBAS**

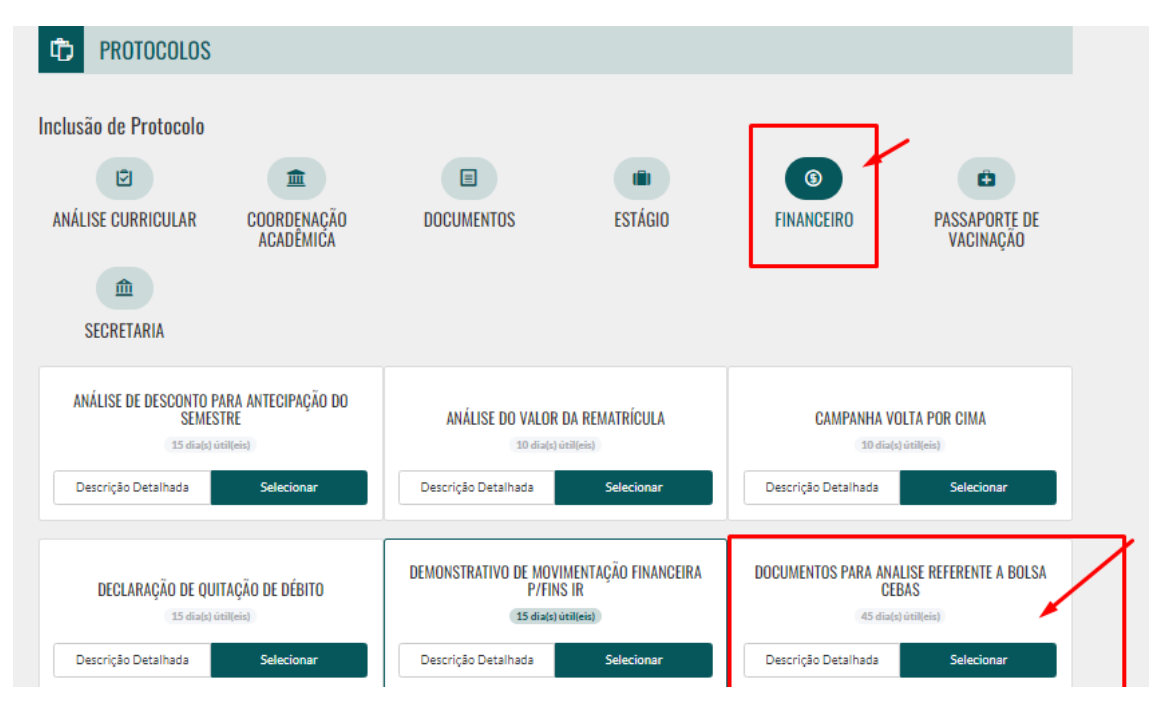

3º - CONFIRME O NOME DO PROTOCOLO E TAMBÉM O PRAZO. DEPOIS CONFIRA A LISTA DE DOCUMENTOS A SEREM APRESENTADOS E DESCREVA SUA SOLICITAÇÃO.

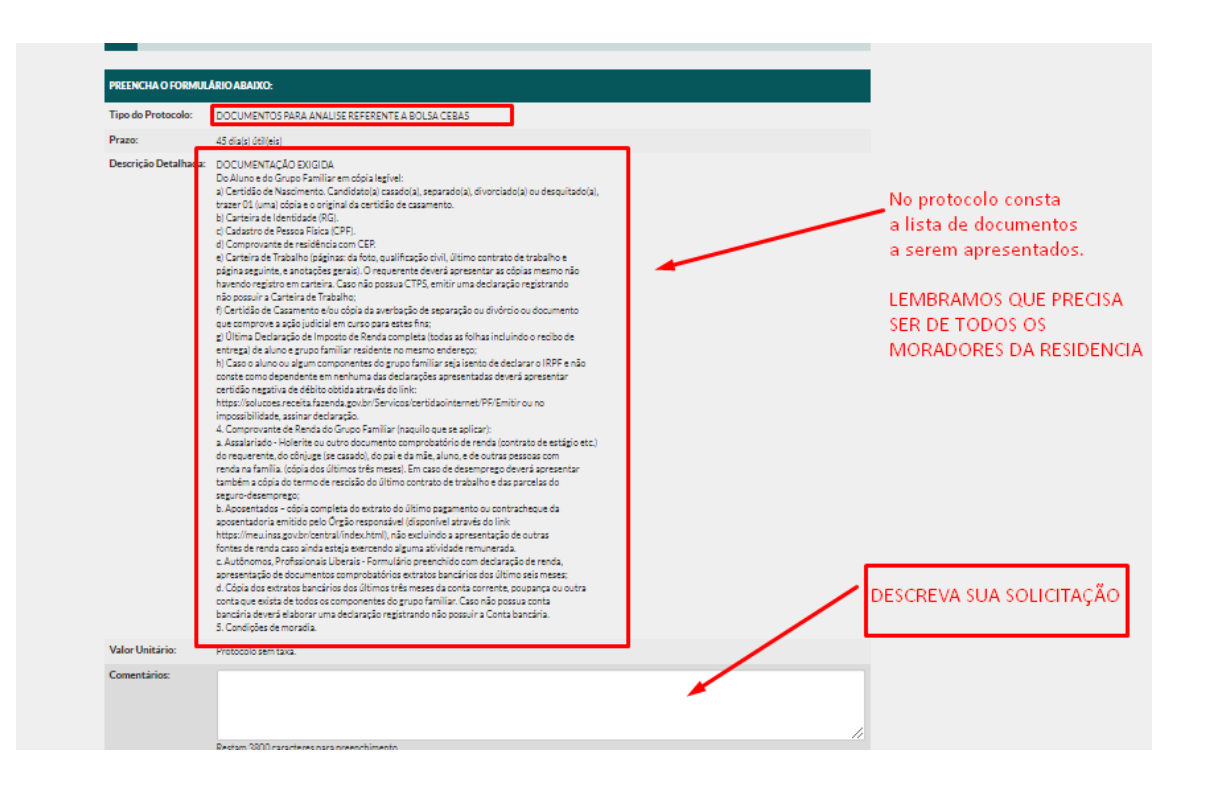

4º APÓS DESCREVER SUA SOLICITAÇÃO ADICIONE OS ARQUIVOS, LEMBRAMOS QUE O SISTEMA SUPORTA ATÉ 20 ARQUIVOS.

APÓS ISSO É PRECISO CLICAR EM AVANÇAR E DEPOIS FINALIZAR E AGUARDAR O ANDAMENTO DO PROTOCOLO ACOMPANHANDO TODOS OS DIAS.

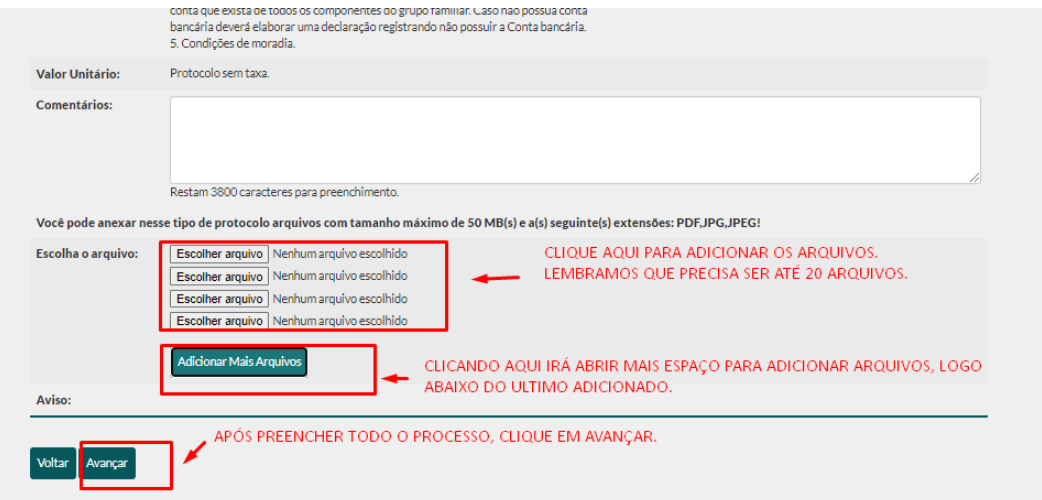

O PROTOCOLO TEM O PRAZO DE 45 DIAS UTÉIS.

## **DOCUMENTAÇÃO EXIGIDA**

**1. Do Aluno:**

**a) 01 (uma) cópia e o original do Histórico Escolar e Certificado de Conclusão do Ensino Médio.**

**2. Do Aluno e do Grupo Familiar em cópia legível:**

**a) Certidão de Nascimento. Candidato(a) casado(a), separado(a), divorciado(a) ou desquitado(a),**

**trazer 01 (uma) cópia e o original da certidão de casamento.**

**b) Carteira de Identidade (RG).**

**c) Cadastro de Pessoa Física (CPF).**

**d) Comprovante de residência com CEP.**

**e) Carteira de Trabalho (páginas: da foto, qualificação civil, último contrato de trabalho e página seguinte, e anotações gerais). O requerente deverá apresentar as cópias mesmo não havendo registro em carteira. Caso não possua CTPS, emitir uma declaração registrando não possuir a Carteira de Trabalho;**

**f) Certidão de Casamento e/ou cópia da averbação de separação ou divórcio ou documento que comprove a ação judicial em curso para estes fins;**

**g) Última Declaração de Imposto de Renda completa (todas as folhas incluindo o recibo de entrega) de aluno e grupo familiar residente no mesmo endereço;**

**h) Caso o aluno ou algum componentes do grupo familiar seja isento de declarar o IRPF e não conste como dependente em nenhuma das declarações apresentadas deverá apresentar certidão negativa de débito obtida através do link:**

**<https://solucoes.receita.fazenda.gov.br/Servicos/certidaointernet/PF/Emitir> ou no impossibilidade, assinar declaração.**

**3. Requerimento de Concessão de Bolsa de Estudo Assistencial – Ficha Socioeconômica;**

**4. Comprovante de Renda do Grupo Familiar (naquilo que se aplicar):**

**a. Assalariado - Holerite ou outro documento comprobatório de renda (contrato de estágio etc.)**

**do requerente, do cônjuge (se casado), do pai e da mãe, aluno, e de outras pessoas com renda na família. (cópia dos últimos três meses). Em caso de desemprego deverá apresentar também a cópia do termo de rescisão do último contrato de trabalho e das parcelas do seguro-desemprego;**

**b. Aposentados – cópia completa do extrato do último pagamento ou contracheque da**

**aposentadoria emitido pelo Órgão responsável (disponível através do link**

**[https://meu.inss.gov.br/central/index.html\)](https://meu.inss.gov.br/central/index.html), não excluindo a apresentação de outras fontes de renda caso ainda esteja exercendo alguma atividade remunerada.**

**c. Autônomos, Profissionais Liberais - Formulário preenchido com declaração de renda, apresentação de documentos comprobatórios extratos bancários dos último seis meses; d. Cópia dos extratos bancários dos últimos três meses da conta corrente, poupança ou outra conta que exista de todos os componentes do grupo familiar. Caso não possua conta bancária deverá elaborar uma declaração registrando não possuir a Conta bancária.**

**5. Condições de moradia.**

**a. Informar e apresentar comprovante do tipo de moradia: (i) Moradia Própria; (ii) Moradia Alugada ou (iii) Moradia Cedida.**

**6. O cadastro no CadUnico, - Cadastro Único para Programas Sociais, gera o Número de Identificação Social (NIS) e informações sócios econômicas, que adiantam o processo de análise para a concessão de Bolsa de Estudos. Recomenda-se que o responsável familiar tenha ou providencie sua inscrição no CadUnico: [\(https://cadunico.dataprev.gov.br\)](https://cadunico.dataprev.gov.br/), devendo apresentar o comprovante de cadastro e consulta completa.**